## **Aufgabe 6 - (Teil 3 von TIC TAC TOE)**

**Situation:** Laut einer aktuellen VuMA-Umfrage spielen mehr als 40 Prozent der Deutschen Computerund Videospiele. In der Altersgruppe der 14- bis 29-Jährigen beträgt der Anteil der Videospieler sogar über 70 Prozent. Die meisten Gamer interessieren sich für Action-Spiele/ Ego-Shooter, Abenteuer-Spiele und Geschicklichkeitsspiele.

Setzen wir das bekannte Spiel **TIC TAC TOE** als Python-Programm fort. Vom **Spielverlauf** haben wir bereits einige **Funktionen** (grün markiert) erstellt. Lösen wir die nächsten zwei Probleme:

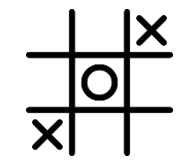

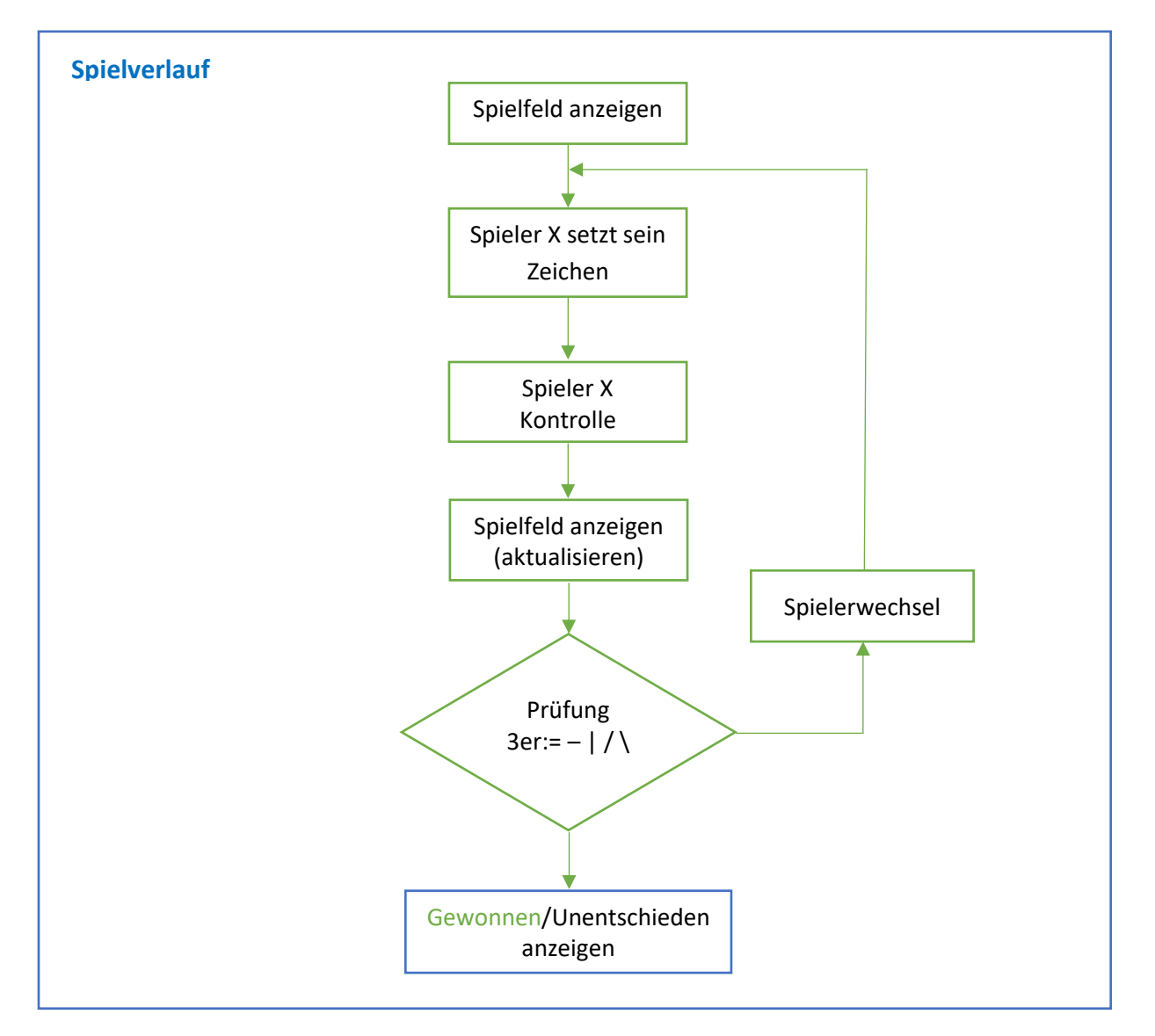

## Folgende **Funktionen** leiten wir vom Spielverlauf ab:

Spielfeld anzeigen spielfeld ausgeben() Spieler Eingabe spieler\_eingabe() Kontrolle der Spielereingabe spieler\_eingabekontrolle() Spielerwechsel spieler wechsel() Prüfung 3er spiel gewonnen() Prüfung unentschieden spiel unentschieden()

In der heutigen Aufgabe geht es, um die Prüfung ob das Spiel kein Gewinner hervorbringt (=Spiel unentschieden). Das Spielfeld zu TIC TAC TOE haben wir mit dem Datentyp "Liste" erstellt.

## d.) Spiel unentschieden

Das Spiel ist **unentschieden** falls beide Spieler alle Spielfelder belegt haben und keiner gewonnen hat. Im Spielverlauf wechseln sich beide Spieler ab, jeweils X, dann O:

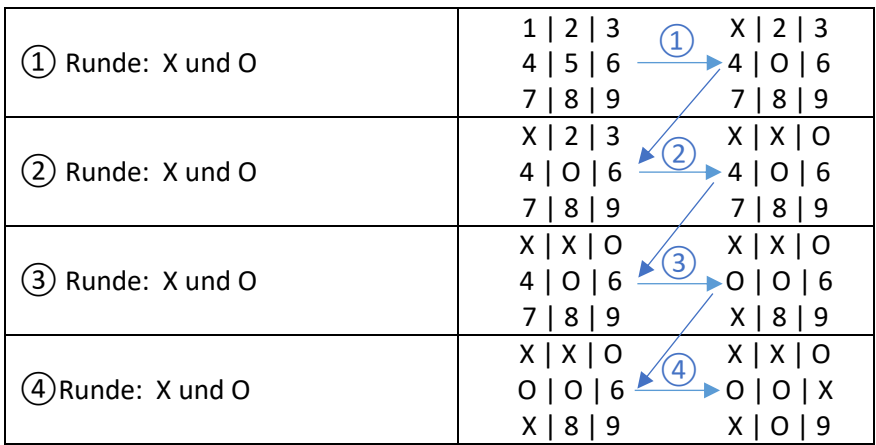

Nach dem **achten Zug**, setzt der Spieler X seinen letzten Zug und kann das Spiel noch für sich entscheiden, ansonsten geht das Spiel unentschieden aus.

Schreiben wir eine Funktion **spiel\_unentschieden()**.

Die Funktion **spiel\_unentschieden()** soll aus dem Hauptprogramm aufgerufen werden. Überlegen Sie sich einen Rückgabewert für die Funktion. Bei Unentschieden soll "Spiel unentschieden" angezeigt werden, bevor das TIC TAC TOE-Spiel beendet wird.